# **레퍼런스 추가하기**

### **EndNote 21**

**EndNote 라이브러리에서 새 레퍼런스를 자동으로 캡처할 수 있어 정보를 직접 채우지 않아도 됩니다. 또한, 캡처할 수 없는 레퍼런스 자료의 경우, 라이브러리에서 항목을 수동으로 생성할 수도 있습니다.**

**1. EndNote 라이브러리를 연 상태에서 References > New Reference를 클릭해서 수동으로 새 항목을 만듭니다.**

#### **New Reference 창**

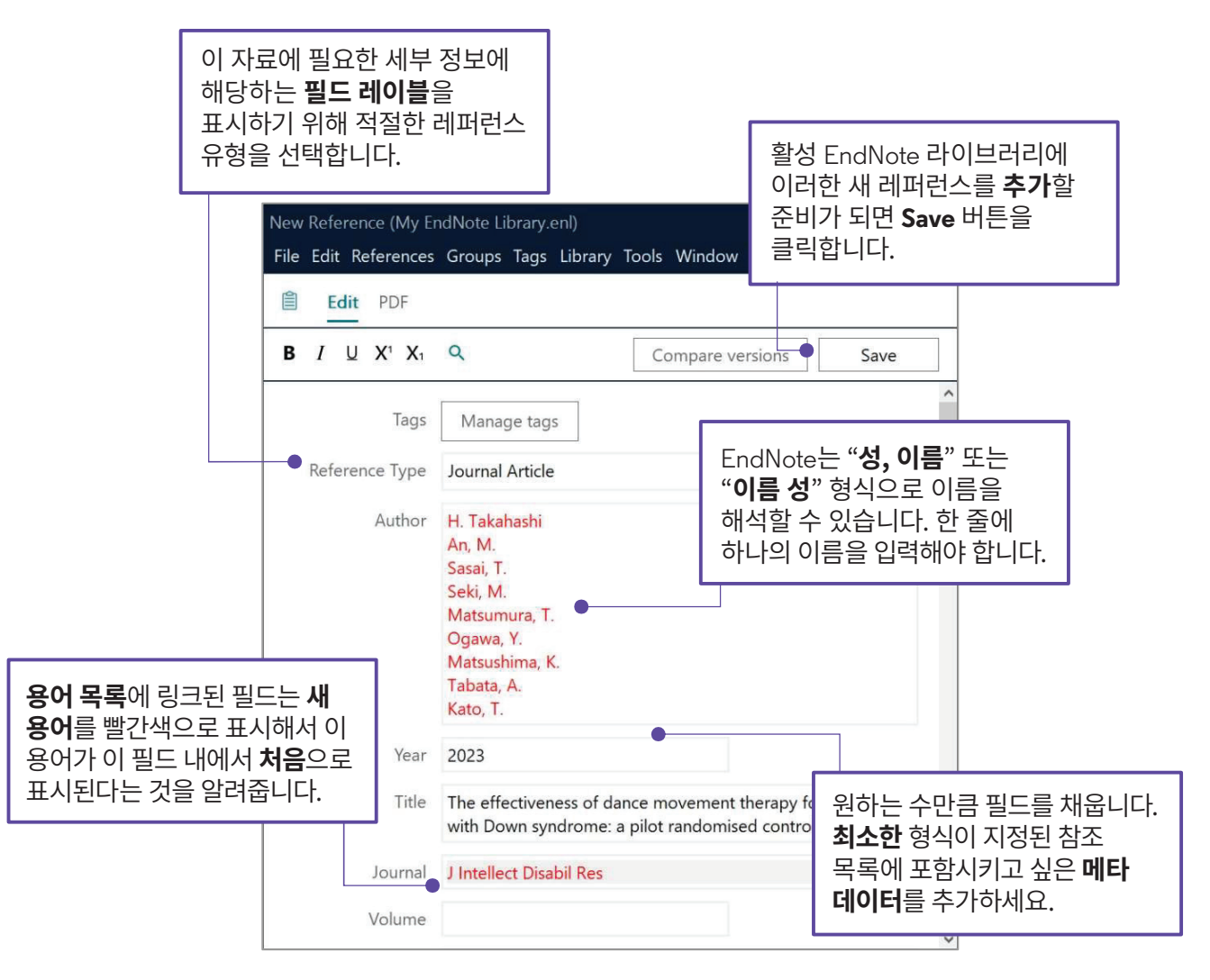

# **작성과 동시에 인용하기: Configure Bibliography기능**

### **EndNote 21**

**지정된 EndNote Output Style 은 대부분 본문 내 인용 및 서지 형식 입니다. 한편, Configure Bibliography 기능을 사용하면 문서별 설정을 사용자가 지정할 수 있습니다.**

**1.** 작업하려는 Microsoft Word 문서를 엽니다. EndNote 21 탭의 Bibliography 섹션 오른쪽 하단에 있는 대각선 화살표 바로 가기를 눌러서 **Configure Bibliography**에 액세스하십시오.

#### **Configure Bibliography 창**

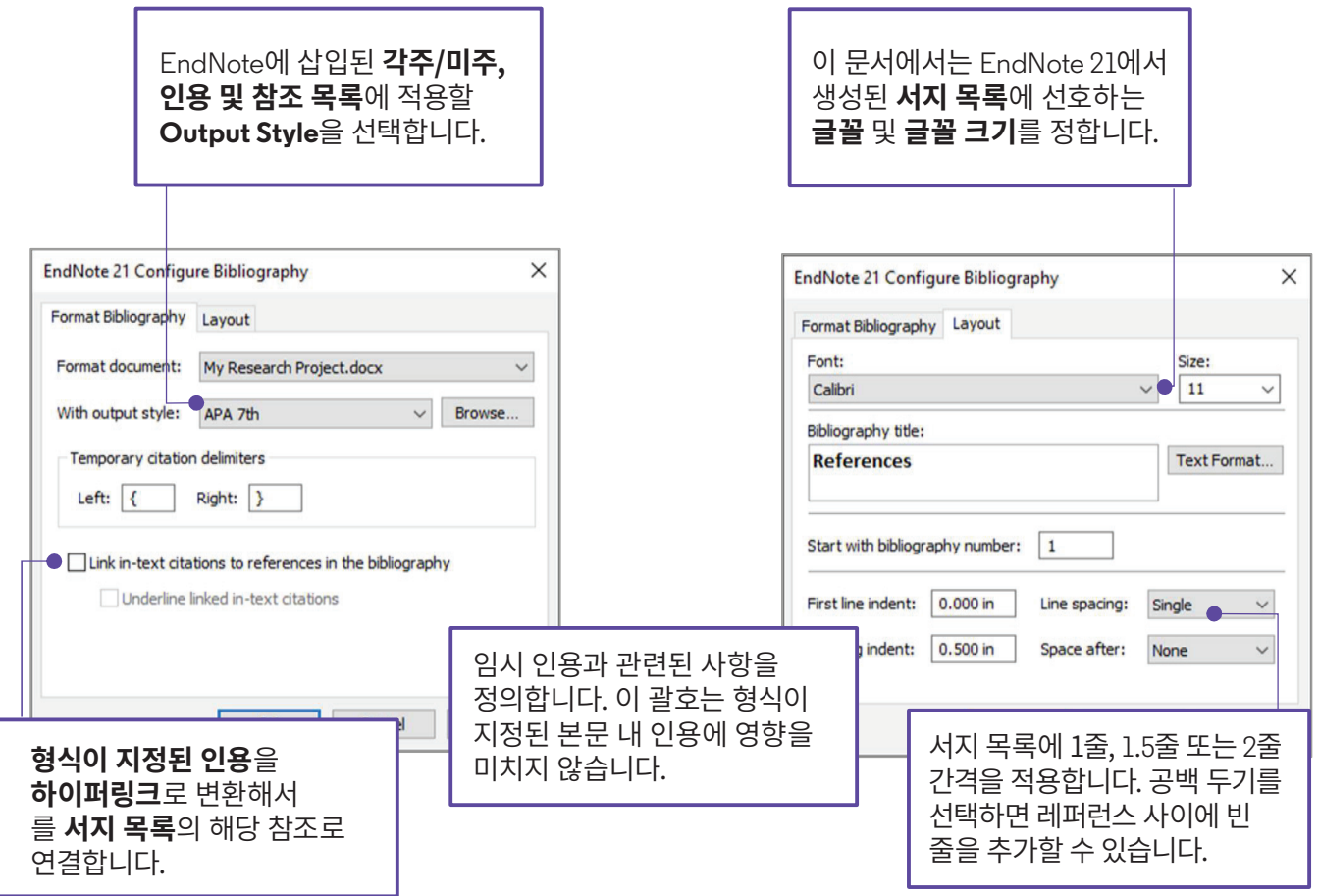

# **작성과 동시에 인용하기: 인용 편집과 관리**

#### **EndNote 21**

**형식 지정 지침에서 특정 인용에 다른 형식이 지정되도록 내주를 사용자 지정할 것을 요구하는 경우가 있습니다. Cite While You Write의 Edit & Manage Citation(s) 기능을 사용하면 인용별로 변경이 가능합니다.**

**1.** 수정하려는 내주를 강조 표시해서 인용 사용자 지정 프로세스를 시작한 다음, Word 내 **EndNote 21** 탭에 있는 **Edit & Manage Citation(s)** 바로 가기를 누릅니다.

#### **Edit & Manage Citation(s) 설정**

- **2. Format** 메뉴를 사용해 **개별** 내주(In-text citation)의 모양을 커스터마이즈 합니다. 괄호 인용 **밖에** 저자 정보를 표시하거나, 저자 정보, **연도** 또는 **둘 다를** 생략할 수 있습니다. **서지 목록에만** 이러한 참조를 표시하도록 EndNote에 지시할 수도 있습니다.
- **3. Prefix** 필드에 사용자 지정 텍스트를 추가하여 내주에 선행 단어 또는 구문을 포함시킵니다. **Suffix** 필드도 비슷하게 작동하지만, 괄호 인용 끝에 **Suffix** 필드 텍스트가 나타납니다. **Cited Pages**를 포함하도록 설정된 EndNote Output Style 에 내주 안에 있는 **Pages** 필드에 입력된 페이지 번호나 페이지 범위가 표시됩니다. 이 정보를 통해 독자는 참조 중인 원본에 포함된 개념이나 기타 데이터를 어디에서 찾을 수 있는지 알 수 있습니다.
- **4. OK** 를 누르면 **Instant Formatting**이 활성화된 상태에서 사용자 정의한 인용이 실시간으로 나타납니다.

EndNote 21의 Edit and Manage Citation(s) 창에서 더 많은 기능들을 찾아보세요.

Format: V Default Display as: Author (Year) Prefix: Exclude Author Exclude Yea Suffix: Exclude Author & Year Pages: Show Only in Bibliography  $? ② ④ ④$  $\bullet$ Format: Default Prefix: see also: Suffix-Pages: 25 ?  $\Theta$   $\vee$ 

avian intelligence have found that and sometimes have surprising sir ange from the cockatoo who was t 's in-depth studies done with the :).(see also: Laudato, 2010, p. 25) ssfully use, and even modify or bu athcote, Rutz, & Kacelnik, 2009)

# **작성과 동시에 인용하기: 인용 추가하기**

### **EndNote 21**

**Insert Citation을 사용하면 Microsoft Word에 그대로 머물면서 EndNote 라이브러리에서 참조를 인용할 수 있습니다.**

**1.** 인용을 추가하고 싶은 텍스트 본문 내에 **커서를 위치시키고** Microsoft Word의 **EndNote 21** 탭에 있는 **Insert Citation** 바로 가기를 누릅니다.

#### **Insert Citation 창**

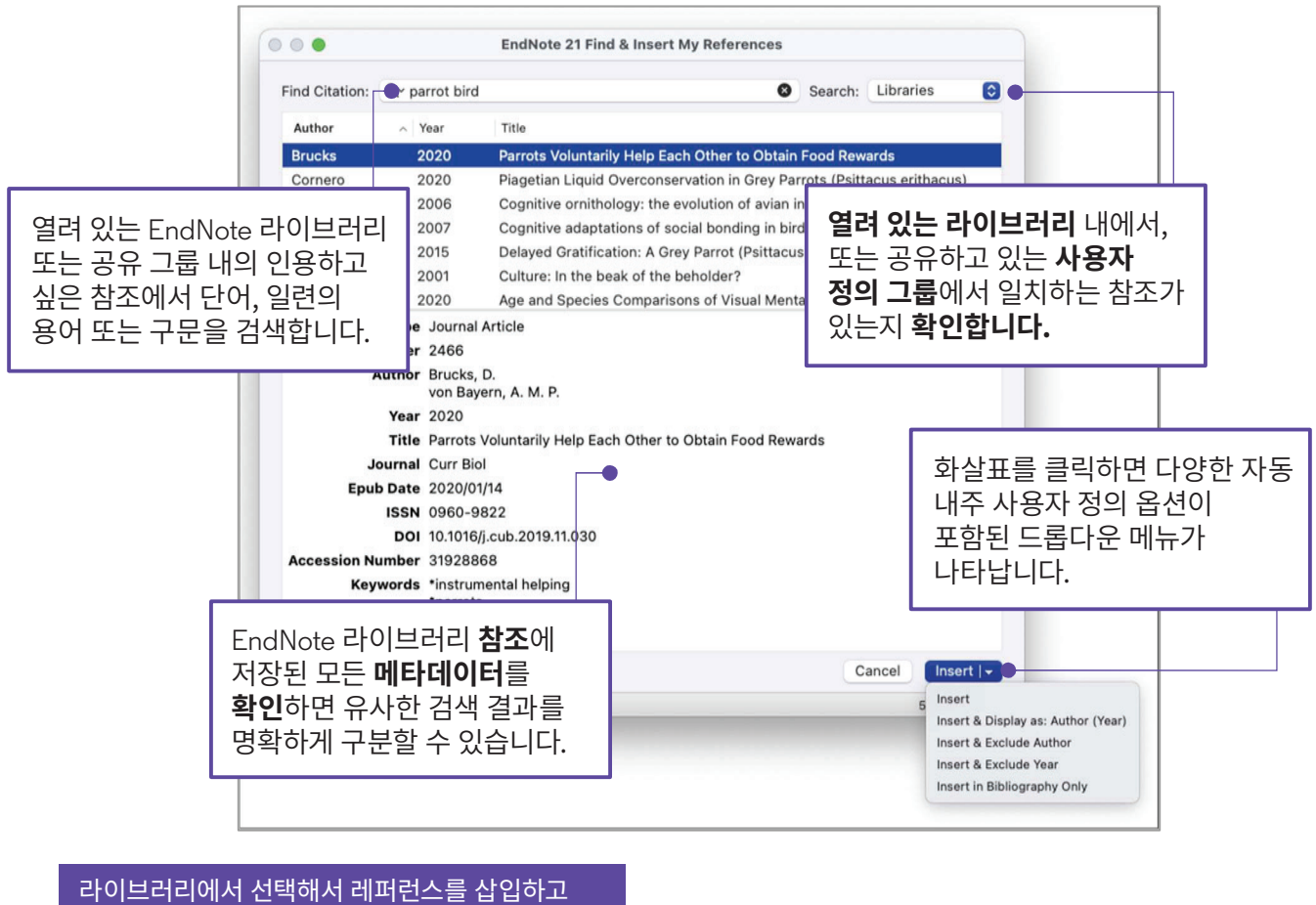

싶으십니까? Insert Selected Citation(s)을

## **Cite While You Write: Insert Selected Citation(s)**

### **EndNote 21**

**Microsoft Word 작성 프로젝트에 삽입하려는 레퍼런스를 강조 표시하기 위해 EndNote 라이브러리로 다시 전환하고 싶으십니까? Insert Selected Citations(s) 명령을 사용하면 이것이 가능합니다.**

**1.** 인용을 추가하고 싶은 텍스트 본문 내에 **커서를 위치시키고**  Microsoft Word의 **EndNote 21** 탭에 있는 **Go to EndNote** 바로 가기를 클릭합니다.

#### **Insert Selected Citation(s) 단계**

**2.** EndNote 라이브러리에서 인용하고 싶은 참조를 **강조 표시**합니다. 인용 그룹을 생성하려면 **Ctrl** 키를 누른 상태에서 추가하고 싶은 문헌을 클릭합니다.

- **3. Insert Selected Citation(s)** 라이브러리 바로 가기를 누릅니다. 아니면 EndNote 21에 있는 동안 **Alt + 2**를 눌러서 Insert Selected Citation(s) 명령을 활성화합니다.
- **4.** Microsoft Word 문서로 돌아가면 EndNote 21에서 원하는 레퍼런스가 포함된 내주가 **생성**됩니다. **Instant Formatting** 이 활성화된 상태에서 서식이 지정된 서지 목록도 자동 업데이트됩니다.

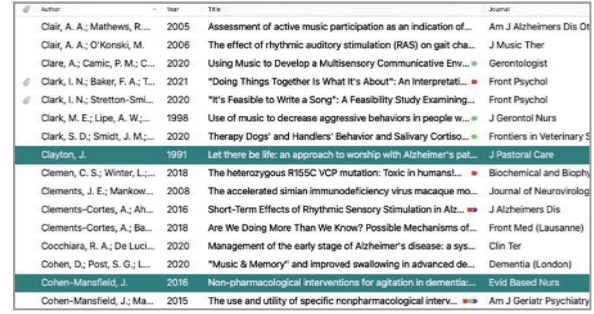

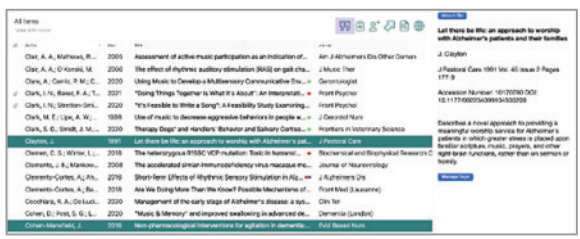

of cognitive symptoms. Non-psychiatric interventions emphasize perse promoting individual strengths, maintaining independence, and foste -<br>being. This paper explores a range of non-pharmacological approac that have shown promise in enhancing the overall quality of life for ng with Alzheimer's disease. (Clayton 1991, Cohen-Mansfield 2016)

Modifications

portive and dementia-friendly environment is essential for individuals  $\stackrel{\scriptstyle\phantom{\ast}}{\scriptstyle\phantom{\ast}}$ vironmental modifications, such as reducing noise levels, improving

# **EndNote 21에서 공유하기**

### **EndNote 21**

**공동 작업은 연구에 필수적입니다. EndNote 21의 Library Sharing 기능은 최대 1,000명의 공동 작업자가 EndNote 데스크톱을 사용해 공유 팀으로서 역량을 발휘하도록 지원함으로써 팀워크를 강화합니다.**

**1. Sync**를 구성한 후에 지정된 Sync 라이브러리를 열고 **File > Share**를 클릭하여 Library Sharing 팀을 설정합니다.

#### **Sharing 창**

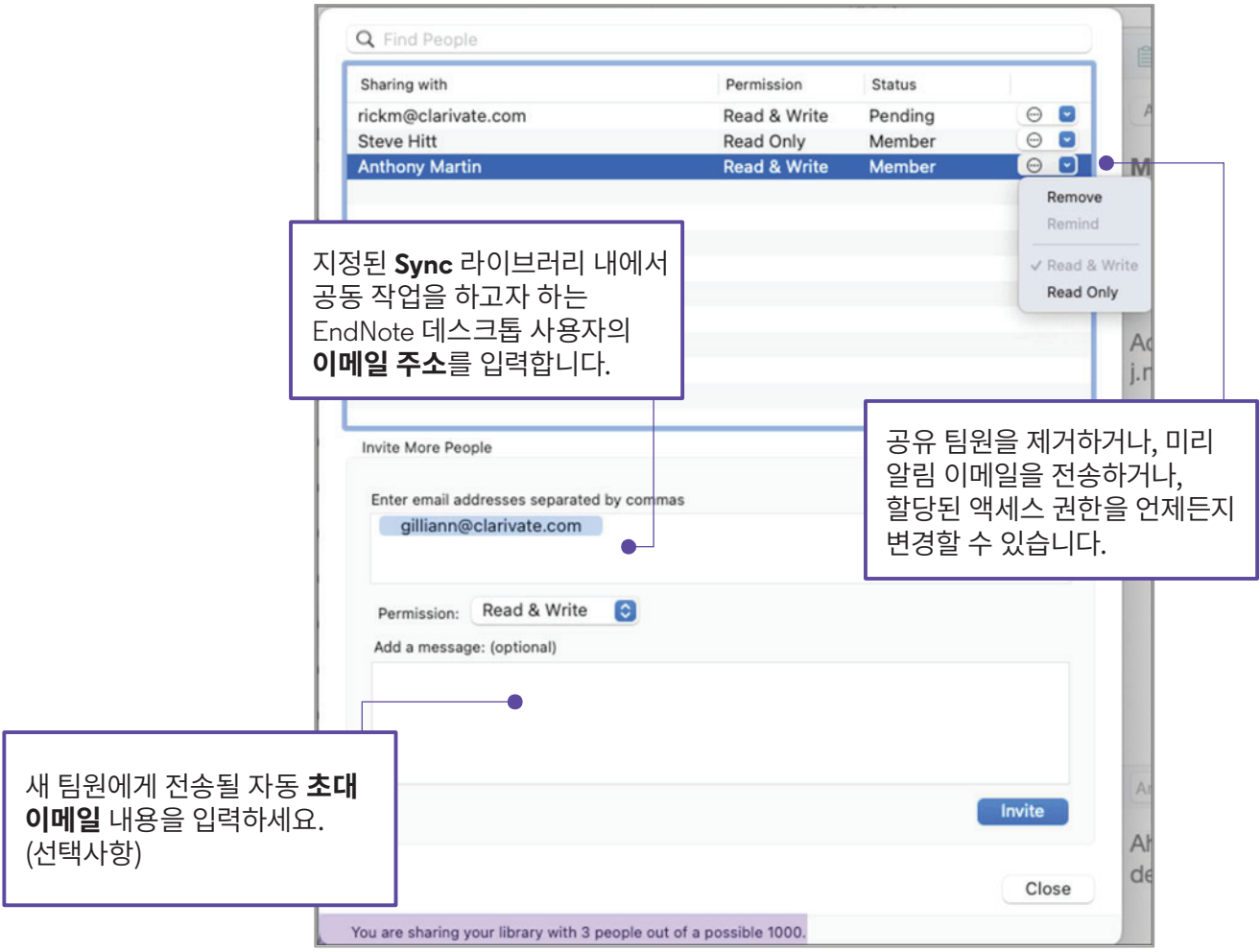

# **EndNote 21에서 동기화**

### **EndNote™**

**여러 위치에서 작업을 하는 경우, 모든 장치에서 사용할 수 있는 EndNote 라이브러리 콘텐츠에 액세스하는 것을 선호할 수 있습니다. EndNote 21의 Sync 기능은 이러한 동기화를 손쉽게 달성하여 생산성을 높일 수 있도록 지원합니다.**

**1.** EndNote **Sync** 라이브러리로 **지정**하려는 EndNote 라이브러리를 열고 **Library > Sync**를 클릭하여 라이브러리 동기화 구성을 시작합니다.

#### **Sync 단계**

- **2. Sign Up**를 눌러 새 EndNote 웹 계정을 만들거나, 로그인 하여 **기존 EndNote 온라인 계정**과 동기화합니다.
- **3.** 기본적으로 EndNote 21은 **15분마다** 라이브러리에서 변경 사항의 전송 또는 수신을 확인합니다. **Sync Status**를 클릭하여 데스크톱 라이브러리와 EndNote 웹 계정 **간에** 모든 레퍼런스 세부 정보가 동기화되는지 확인합니다.

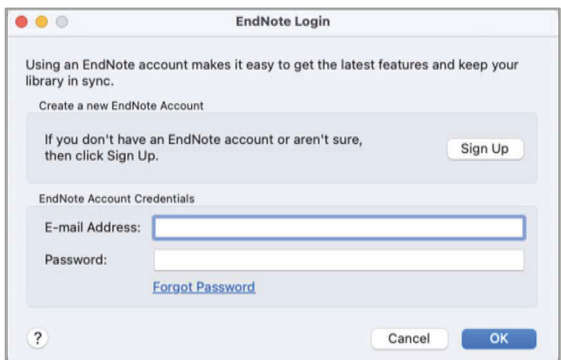

**4. 보조 컴퓨터**에서 동기화를 하려면 **File > New**를 선택해서 빈 EndNote 라이브러리를 생성합니다. **Library > Sync**를 클릭해서 EndNote 웹 계정 정보를 입력하고 초기 동기화를 통해 기존의 모든 라이브러리 정보를 복사합니다.

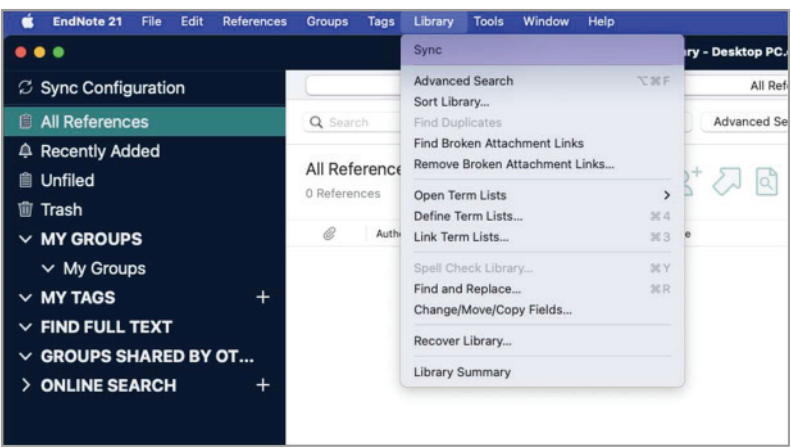

# **EndNote 21 라이브러리 창**

### **EndNote™**

**EndNote 21은 EndNote 20에 도입된 스마트 리디자인 기능을 가져와서 보다 심층적인 수준의 라이브러리 조직을 추가했습니다. 이 가이드는 EndNote 21 라이브러리 창 구성 요소를 빨리 익히는 데 도움이 될 것입니다.**

**Advanced Search**를 사용해 **특정**필드를 **Summary** 화면에는 **중요한 Groups 패널**에는 기본라이 브러리 **그룹**과 연구 프로젝 쿼리하거나 **다중 매개변수(Multi-parameter)**  레퍼런스 세부 정보가 표시됩니다. 트를 위해 생성한 **그룹/그룹**  검색이 가능합니다. 모든 필드를 검색하려면 **Edit** 화면에서 데이터를 **변경**하거나 **세트**가 표시됩니다. **Simple Search**로 전환합니다.**PDF** 화면에서 아티클을 읽습니다. is 21 - My Sync Library - Desktop PC.enl Osman, 2016 #167 Summary Edit PDF  $+ -$ Author Contains  $+$   $-$  Attach file 1,645 And O Year 0 Contains 0 A Pecently Added 1645 And 0 Title 'Singing for the Brain': A qualitative st<br>exploring the health and well-being be<br>of singing for people with dementia are<br>their carers  $\sim$ Contains O  $+$ ple Search Search Options **Department** All References 1.644  $C$  Author lamusk Dementia (London) 2016 Vol. 15 Issue 6 Pages  $^{\dagger}$ Olsen, C.; Pedersen, I.; B... 2016 Effect of animal-assisted activity on balance and quality of lif... Geriatric Nursing 128 Olsen, C.; Pedersen, I.; B... 2019 Engagement in elderly persons with dementia attending ani... Dementia-International Journal of Soi Accession Number: 25425445 PMCID:<br>Olsen, C.; Pedersen, I.; B... 2016 Effect of animal-as **A** Exclusion 2 Onieva-Zafra, M. D.; Her... 2018 Music Intervention With Reminiscence Therapy and Reality O... Holist Nurs Pract **St. Include** Dementia has detrimental effects on cognitive,<br>psychological and behavioural functioning, as<br>well as significant impact on those who<br>provide care. There is a need to find suitable<br>psychosocial interventions to help manage Opdebeeck, C.; Katsaris,... What Are the Benefits of Pet Ownership and Care Among P... - Journal of Applied Gerontology 1,637 Opie, J.; Rosewarne, R.;... 1999 The efficacy of psychosocial approaches to behaviour disord... Aust N Z J Psychiatry > My Groups Orgeta, V.; McDonald, K.... 2020 Cognitive training interventions for dementia and mild cogniti... Cochrane Database Syst Rev MY TA Orta-Salazar, E.; Vargas-... 2016 Alzheimer's Disease: From Animal Models to the Human Syn... Update on Dementia **Doubourne #1**  $92$ Osella, M. C.; Re, G.; Od... 2007 Canine cognitive dysfunction syndrome: Prevalence, clinical... Applied Animal Behaviour Science<br>Osman, S. E.; Tischier, V... 2016 'Singing for the Brain': A qualitative study exploring the 175  $er#2$ viewer #3 50  $\times$  FIND FULL TEXT people with dementia and their carers Ozbeyli, D.; Cakir, O. K. 2017 The Effects of Different Exercise Modalities in Alzheimer's Di... Clinical and Experimental Health Scie **GROUPS SHARED BY OTHERS** Reviewer #1  $\times$   $\bullet$  Reviewer #3  $\times$ Ozdemir, L.; Akdemir, N. 2009 Effects of multisensory stimulation on cognition, depression... JNeurol Sci **ENShareAccount@clarivate...** Manage tags Padilla R 2011 Effectiveness of environment-based interventions for people... Am J Occup Ther ivate.com, F Padilla, K. (2011 Ethectiveness of environment-based interventions for people... Am J Occup Ther<br>Pahnke, J.; Krohn, M.; Sc... (2009 - The Role of Blood-Brain Barrier in the Pathogenesis of Alzhei... Fortschritte Der Neuro **ONLINE SEARCH** 0 Insert Copy V Paidi, R. K.; Nthenge-Ng... 2015 Mitochondrial Deficits Accompany Cognitive Decline Followin... Current Alzheimer Research Osman, S. E., Tischler, V., & Schneider, J. (2016).<br>for the Brain': A qualitative study exploring the and well-being benefits of singing for people<br>demontia and their carers. Demontia (London,<br>1326-1339. https://doi.org/10 Music enhances verbal episodic memory in Alzheimer Palisson, J.; Roussel-Ba... 2015 J Clin Exp Neuropsychol Pancrazi, M. P.; Metais, P. 2005 [Treatment of the psychological and behavioural disorders... • Presse Med Panza, F.; Frisardi, V.; Sol... 2011 Interacting with gamma-Secretase for Treating Alzheimer's... Current Medicinal Chemistry Panza, F.; Solfrizzi, V.; Se... 2016 Tau-Centric Targets and Drugs in Clinical Development for... Biomed Research International

**태그** 시스템은 라이브러리 그룹의 하위 주제를 **시각화**하는 새로운 기능을 제공하거나, 이를 **대체할**  조직 시스템을 제공합니다.

**Reference List** 패널에는 EndNote 라이브러리에 **저장**된 개별 참조(라이브러리 **레코드**라고도 함)가 표시됩니다. **Preview** 화면은 선택한 EndNote Output Style 로 **서식이 지정**되었을 때 레퍼런스가 표시되는 모습을 보여줍니다.